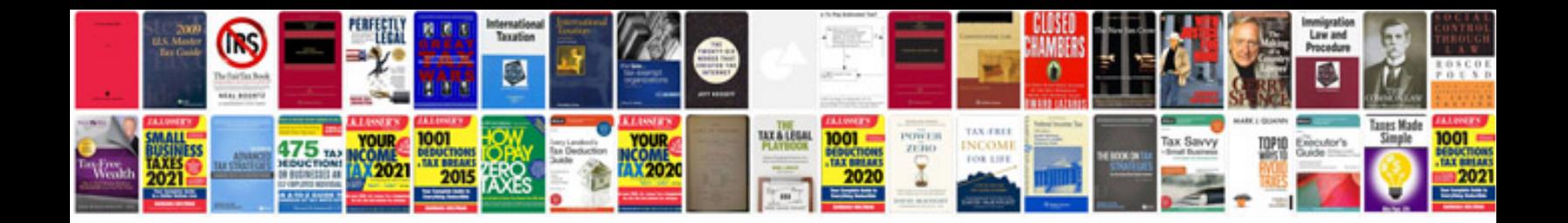

**Procedures document template**

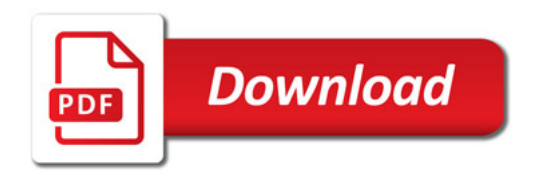

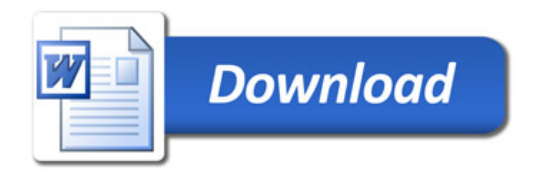